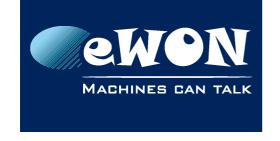

## Knowledge Base KB-0080-00 / Rev. 1.0

# Open a corrupted backup.tar file generated by the eWON

eWON allows to generate TAR files to archive different data or files into one single file.

Standard TAR files can be opened by most of the packager programs like Winzip, WinRar.

Due to technical reasons, the eWON produces a special "eTAR" format when the package holds file(s) belonging to the eWON root directory, as for ex. the comcfg.txt, config.txt files.

This eTAR file is viewed as a "corrupted file" by the packager programs.

But, you can use our eTar.exe tool to reformat this eTAR as a valid TAR file.

The eTar.exe program can be downloaded here: etar.zip

To transform the backup.tar file into a classical TAR format use following DOS command:

etar D:\temp\backup.tar D:\temp\backup1.tar

The backup1.tar file will now have a valid Tar format.

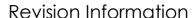

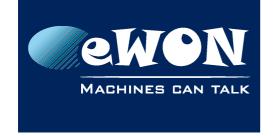

### **Revision**

### **Revision History**

| Revision Level | Date       | Description          |
|----------------|------------|----------------------|
| 1.0            | 16/06/2014 | Creation of document |

#### Document build number: 20

#### Note concerning the warranty and the rights of ownership:

The information contained in this document is subject to modification without notice. Check http://wiki.ewon.biz for the latest documents releases.

The vendor and the authors of this manual are not liable for the errors it may contain, nor for their eventual consequences.

No liability or warranty, explicit or implicit, is made concerning the quality, the accuracy and the correctness of the information contained in this document. In no case the manufacturer's responsibility could be called for direct, indirect, accidental or other damage occurring from any defect of the product of errors coming from this document.

The product names are mentioned in this manual for information purposes only. The trade marks and the product names or marks contained in this document are the property of their respective owners.

This document contains materials protected by the International Copyright Laws. All reproduction rights are reserved. No part of this handbook can be reproduced, transmitted or copied in any way without written consent from the manufacturer and/or the authors of this handbook.

eWON sa, Member of ACT'L Group